# Data Science: Techniques and Tools **(DRAFT)**

#### Mark A. Austin

University of Maryland

austin@umd.edu ENCE 688P, Spring Semester 2022

December 13, 2022

**KORK ERKER ADAM ADA** 

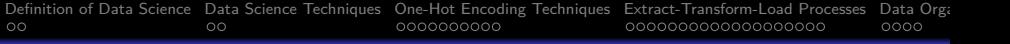

**KORKARYKERKER POLO** 

## **Overview**

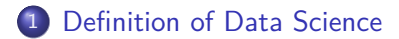

- 2 [Data Science Techniques](#page-5-0)
- 3 [One-Hot Encoding Techniques](#page-7-0)
- 4 [Extract-Transform-Load Processes](#page-17-0)
	- [Extract-Transform-Load Processes](#page-18-0)
	- [ETL with Pandas](#page-20-0)
	- [ETL with Apache DataVec](#page-28-0)

#### 5 [Data Organization](#page-36-0)

# **Getting Started**

K ロ ▶ K 個 ▶ K 할 ▶ K 할 ▶ 이 할 → 9 Q Q →

<span id="page-3-0"></span>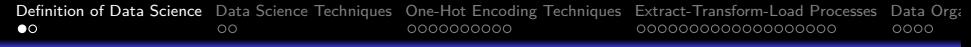

## Definition of Data Science

Various Sources (Google, ScienceDirect):

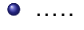

 $\bullet$  .....

#### Basic Data Science:

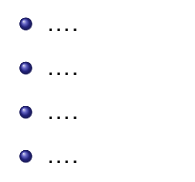

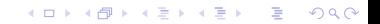

# Framing the Opportunity

We seek:

- Data-driven approaches to measurement of performance in the building environment and identification of trends and patterns in behavior.
- Solutions that account for unique physical, economic, social and cultural characteristics of individual cities.

Sources of Complication:

- Multiple domains; multiple types of data and information.
- Network structures that are spatial and interwoven.
- **•** Behaviors that are distributed and concurrent.
- Many interdependencies among coupled urban subsystems.

**KORKARYKERKER POLO** 

# <span id="page-5-0"></span>**Data Science Techniques**

**(Useful things to know when building examples)**

**KORK ERKER ADA ADA KORA** 

## Related Data Science

#### **Topics**

- One-Hot Encoding Techniques
- ETL (Extract-Transform-Load) Processes
- Iterative Strategies of Learning
- Data Organization: Sample, Batch size, and Epochs

**KORK ERKER ADAM ADA** 

# <span id="page-7-0"></span>**One-Hot Encoding**

K ロ ▶ K 個 ▶ K 할 ▶ K 할 ▶ 이 할 → 9 Q Q →

## <span id="page-8-0"></span>One-Hot Encoding

### **One-Hot Encoding**

- One hot encoding is one method of converting data to prepare it for an algorithm and get a better prediction.
- Each categorical value is converted into a new categorical column and assign a binary value of 1 or 0 to those columns.
- Each integer value is represented as a binary vector.

**Simple Example** (Source: datascience.com):

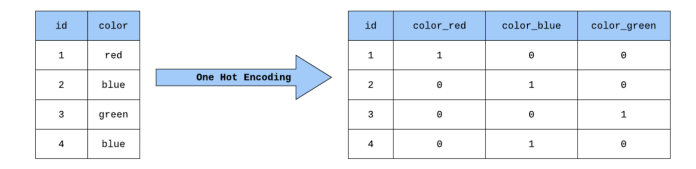

**KORK ERKER ADAM ADA** 

## One-Hot Encoding

#### **Example 1: One-Hot Encoding in Python**

```
1 # = = = = = = = = = = = = = = = = = = = = = = = = = = = = = = = = = = = = = = = = = = = = = = = = = = = = = = = = =
2 # T es tE nco de r0 1 . py : Manual one hot encoding with numpy
 3 # = = = = = = = = = = = = = = = = = = = = = = = = = = = = = = = = = = = = = = = = = = = = = = = = = = = = = = = = =
 \frac{4}{5}5 from numpy import argmax
\frac{6}{7}7    print("TestEncoder01.py ... ")<br>8    print("=======================
       8 print (" ===================================================== ")
\begin{array}{c} 9 \\ 10 \end{array}10 # define input string
\frac{11}{12}12 data = 'hello world'<br>13 print ("--- Input str
       print (" --- Input string: %s" %(data))
\frac{14}{15}15 # define universe of possible input values
16
17 alphabet = 'abcdefghijklmnopqrstuvwxyz'<br>18 print("--- Alphabet of input values: %s"
       print ("--- Alphabet of input values: %s" %(alphabet))
19
       20 # define a mapping of chars to integers
\frac{21}{22}22 char_to_int = dict((c, i) for i, c in enumerate(alphabet))<br>23 int_to_char = dict((i, c) for i, c in enumerate(alphabet))
       23 int_to_char = dict ((i , c) for i , c in enumerate ( alphabet ))
\frac{24}{25}25 # integer encode input data
\frac{26}{27}27 integer_encoded = [ char_to_int [ char ] for char in data ]
       print("--- Integer encoded data: %s" %(integer_encoded))<br>( \Box ) (\Box ) (\Box ) (\Box ) (\Box ) (\Box ) (\Box ) (\Box ) (\Box )
```
## One-Hot Encoding

#### **Example 1: continued ...**

```
\frac{29}{30}30 # one hot encode
31<br>3232 print (" --- One hot encode ... ")
33
34 onehot_encoded = list ()
35 for value in integer_encoded :
36 letter = \begin{bmatrix} 0 & \text{for} \\ 1 & \text{in} \\ 0 & \text{in} \\ 1 & \text{in} \\ 0 & \text{in} \\ 0 & \text{in} \\ 0 & \text{in} \\ 0 & \text{in} \\ 0 & \text{in} \\ 0 & \text{in} \\ 0 & \text{in} \\ 0 & \text{in} \\ 0 & \text{in} \\ 0 & \text{in} \\ 0 & \text{in} \\ 0 & \text{in} \\ 0 & \text{in} \\ 0 & \text{in} \\ 0 &37 letter [value] = 1<br>38 onehot encoded.ap
38 onehot_encoded.append (letter)<br>39 print (onehot encoded)
       print (onehot_encoded)
40
41 # invert encoding
42<br>4343 print (" --- Invert encoding ... ")
44
45 print ("--- Encoding [ 0] : %s" % ( int_to_char [argmax (onehot_encoded [0])] ))<br>46 print ("--- Encoding [ 1] : %s" % ( int to char [argmax (onehot encoded [1])] ))
       print ("--- Encoding [1] : %s" % (int_to_char [ argmax ( one hot_encoded [1])] ))
47
48 .... lines of code deleted ...
49
       print (" --- Encoding [ 8] : %s" % ( int_to_char [ argmax ( onehot_encoded [8])] ))
51 print ("--- Encoding [9] : %s" % ( int_to_char [argmax (onehot_encoded [9])] ))<br>52 print ("--- Encoding [10] : %s" % ( int to char [argmax (onehot_encoded [10])] )
       52 print (" --- Encoding [10] : %s " %( int_to_char [ argmax ( onehot_encoded [10])] ))
53
54 print (" ===================================================== ")
       55 print (" Finished !! ")
```
**KORK ERKER ADAM ADA** 

## One-Hot Encoding

**Output:** ...

TestEncoder01.py ... ===================================================== --- Input string: hello world --- Alphabet of input values: abcdefghijklmnopqrstuvwxyz --- Integer encoded data: [7, 4, 11, 11, 14, 26, 22, 14, 17, 11, 3] --- One hot encode ...  $[0, 0, 0, 0, 0, 0, 0, 0, 1, 0, 0, 0, 0, 0, 0, 0, 0, 0, \ldots 0, 0, 0],$  $[0, 0, 0, 0, 1, 0, 0, 0, 0, 0, 0, 0, 0, 0, 0, 0, 0, \ldots 0, 0, 0],$  $[0, 0, 0, 0, 0, 0, 0, 0, 0, 0, 0, 0, 1, 0, 0, 0, 0, 0, \ldots 0, 0, 0],$  $[0, 0, 0, 0, 0, 0, 0, 0, 0, 0, 0, 0, 1, 0, 0, 0, 0, 0, \ldots 0, 0, 0],$ [0, 0, 0, 0, 0, 0, 0, 0, 0, 0, 0, 0, 0, 0, 1, 0, 0, ... 0, 0, 0], [0, 0, 0, 0, 0, 0, 0, 0, 0, 0, 0, 0, 0, 0, 0, 0, 0, ... 0, 0, 1], [0, 0, 0, 0, 0, 0, 0, 0, 0, 0, 0, 0, 0, 0, 0, 0, 0, ... 0, 0, 0], [0, 0, 0, 0, 0, 0, 0, 0, 0, 0, 0, 0, 0, 0, 1, 0, 0, ... 0, 0, 0], [0, 0, 0, 0, 0, 0, 0, 0, 0, 0, 0, 0, 0, 0, 0, 0, 0, ... 0, 0, 0],  $[0, 0, 0, 0, 0, 0, 0, 0, 0, 0, 0, 0, 1, 0, 0, 0, 0, 0, \ldots, 0, 0, 0],$ [0, 0, 0, 1, 0, 0, 0, 0, 0, 0, 0, 0, 0, 0, 0, 0, 0, ... 0, 0, 0]]

**KORK ERKER ADAM ADA** 

**KORK ERKER ADAM ADA** 

## One-Hot Encoding

#### **Example 2: One-Hot Encoding in Python**

```
1 # = = = = = = = = = = = = = = = = = = = = = = = = = = = = = = = = = = = = = = = = = = = = = = = = = = = = = = = = =
 2 # T es tE nco de r0 2 . py : One hot encoding with sklearn
      3 # = = = = = = = = = = = = = = = = = = = = = = = = = = = = = = = = = = = = = = = = = = = = = = = = = = = = = = = = =
 \frac{4}{5}5 from numpy import array
 6 from numpy import argmax
 7 from sklearn . preprocessing import LabelEncoder
      8 from sklearn . preprocessing import OneHotEncoder
\frac{9}{10}10 print (" TestEncoder02 . py ... " )
      11 print (" ===================================================== ")
\begin{array}{c} 12 \\ 13 \end{array}13 # Input string of temperature levels ...
\frac{14}{15}15 data = ['freeze', 'cold', 'warm', 'cold', 'hot', 'burn', 16<br>16 \cdots 'warm', 'burn', 'cold', 'warm', 'hot']
16 ' warm', 'burn', 'cold', 'warm', 'hot']<br>17 values = array(data)
      values = array(data)18
19 print ("--- Input values: %s" % (values))
\begin{array}{c} 20 \\ 21 \end{array}21 # integer encode
\frac{22}{23}print<sup>("---</sup> Integer encode ...")
\frac{24}{25}25 label_encoder = LabelEncoder ()<br>26 integer encoded = label_encoder
      integer encoded = label encoder . fit transform ( values )
```
## One-Hot Encoding

#### **Example 2: One-Hot Encoding in Python**

```
\begin{array}{c} 27 \\ 28 \end{array}print (integer_encoded)
29
      30 # binary encode
31
      print<sup>("---</sup> Binary encode ...")
33<br>34
34 onehot_encoder = OneHotEncoder (sparse=False)<br>35 integer_encoded = integer_encoded.reshape(len
35 integer_encoded = integer_encoded . reshape ( len ( integer_encoded ), 1)
      onehot encoded = onehot encoder . fit transform (integer encoded)
37
      print (onehot_encoded)
39
      40 print (" --- Invert encoding ... ")
^{41}_{42}42 print (" --- Encoding [ 0] : %s "
43 % ( label_encoder . inverse_transform ([argmax (onehot_encoded [0, :])])))<br>44 print ("--- Encoding [ 1] : %s"
44 print ("--- Encoding [ 1] : %s"<br>45 % ( label encoder.invers
45 % ( label_encoder.inverse_transform ([argmax (onehot_encoded [1, :])])))<br>46 print ("--- Encoding [ 2] : %s"
46 print ("--- Encoding [ 2] : %s"<br>47 % ( label encoder.invers
47 \% ( label_encoder.inverse_transform ([argmax (onehot_encoded [2, :])])))<br>48 print ("--- Encoding [3] : %s"
48 print (" --- Encoding [ 3] : %s "
              49 %( label_encoder . inverse_transform ([ argmax ( onehot_encoded [3 , :])])))
50<br>51
51 print (" ===================================================== ")
      52 print (" Finished !! ")
```
## One-Hot Encoding

#### **Output:** ...

```
TestEncoder02.py ...
=====================================================
--- Input values: ['freeze' 'cold' 'warm' 'cold' 'hot' 'burn'
                      'warm' 'burn' 'cold' 'warm' 'hot']
--- Integer encode ...
[2 1 4 1 3 0 4 0 1 4 3]
--- Binary encode ...
[[0. 0. 1. 0. 0.]
 [0. 1. 0. 0. 0.]
 [0. 0. 0. 0. 1.]
 [0. 1. 0. 0. 0.]
 [0. 0. 0. 1. 0.]
 [1. 0. 0. 0. 0.]
 [0. 0. 0. 0. 1.]
 [1. 0. 0. 0. 0.]
 [0. 1. 0. 0. 0.]
 [0. 0. 0. 0. 1.]
 [0. 0. 0. 1. 0.]]
```
**KORK ERKER ADA ADA KORA** 

**KORK ERKER ADAM ADA** 

## One-Hot Encoding

#### **Output:** continued ...

--- Invert encoding ... --- Encoding[ 0] : ['freeze'] --- Encoding[ 1] : ['cold'] --- Encoding[ 2] : ['warm'] --- Encoding[ 3] : ['cold'] ===================================================== Finished !!

#### **Source Code:** See: python-code.d/encoder/

## One-Hot Encoding

### **Advantages**

• Computational elements are binary (instead of ordinal) and sit in an orthogonal vector space.

#### **Disadvantages**

- Some decision tree based methods can work directly with labeled entries – no need for one-hot encoding.
- For high cardinality the vector space can quickly blow up, leading to sparse representations and the curse of dimensionality.
- One solution approach: apply one-hot encoding, then reduce problem space with PCA.

**KORKARYKERKER POLO** 

# <span id="page-17-0"></span>**Extract-Transform-Load**

# **Processes**

**KORK ERKER ADA ADA KORA** 

## <span id="page-18-0"></span>Extract-Transform-Load Processes

### **ETL Processes**

- ETL stands for extract, transform, load.
- Traditional ETL extracts data from excel tables, csv, XML, JSON files, etc, and transforms it for storage in centralized databases.

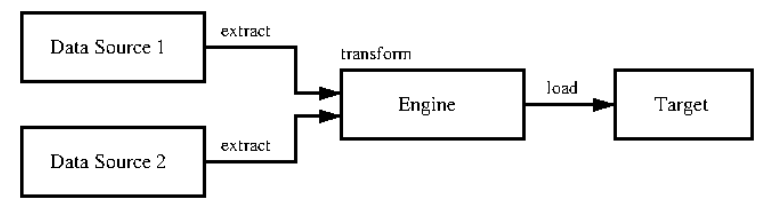

Emerging ETL extracts data from sensors, mobile Apps, etc, and transforms it for storage in cloud computing.

**KORKARYKERKER POLO** 

## Extract-Transform-Load Processes

## **Benefits of ETL**

- **Information Clarity.** Data is cleaned and joined across sources before it is saved in a database.
- **Information Completeness.** A well-defined ETL includes all of the data sources relevant to decision making operations.
- **Information Quality.** ETL processes validate data at extraction or correct/discard data at transformation.
- **Information Velocity.** ETL processes can be triggered when new data arrives.

### **Challenges of ETL**

Traditional targets (databases) are being replaced by cloud computing.

**KORKARYKERKER POLO** 

# <span id="page-20-0"></span>**ETL with Pandas**

K ロ ▶ K 個 ▶ K 결 ▶ K 결 ▶ │ 결 │ K 9 Q Q

## ETL in Pandas

### **Data Transformation Operations**

- Read data in a variety or formats (e.g., csv, text).
- Find and remove duplicate values.
- Remove unnecessary columns; rename columns.
- Filter data to keep only specific values (e.g., "MD" or "VA").
- Conditionally replace invalid values with new values computed by an external function.
- Convert categorical data into integers and one-hot encodiings.

**KORKARYKERKER POLO** 

- Extract lower-level detail (e.g., day, hr, min) from string.
- Transfer data to dataset with a function/mapping.

**Source Code:** See: python-code/pandas/

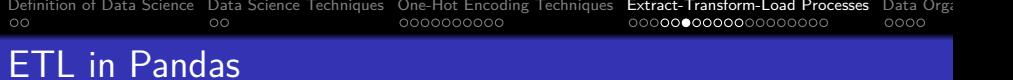

### **Example 1:** ....

....

#### **Output:**

....

K ロ ▶ K @ ▶ K 할 ▶ K 할 ▶ | 할 | ⊙Q @

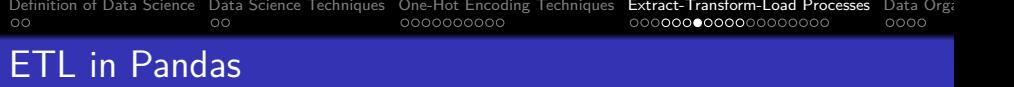

**Example 2:** ....

....

#### **Output:**

....

K ロ ▶ K @ ▶ K 할 ▶ K 할 ▶ | 할 | ⊙Q @

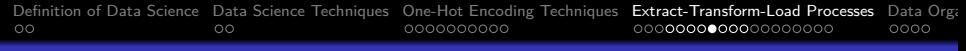

## ETL in Pandas

#### **Example 3:** Process min/max daily temperatures in Seattle

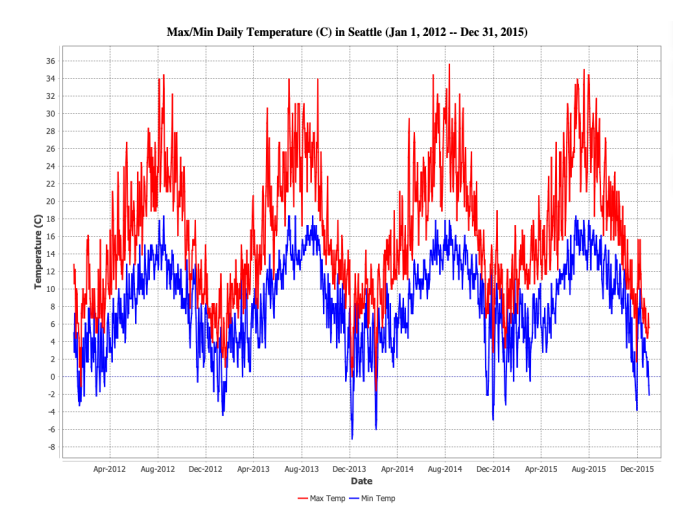

K ロ ▶ K 個 ▶ K 할 ▶ K 할 ▶ 이 할 → 9 Q Q →

## ETL in Pandas

#### **Weather Data in CSV format**

Daily Weather Measurements: Jan 1, 2012 through Dec. 31, 2015

**KORK ERKER ADA ADA KORA** 

Date,Precipitation,TempMax,TempMin,Wind,Weather 2012-01-01,0.0,12.8,5.0,4.7,drizzle 2012-01-02,10.9,10.6,2.8,4.5,rain 2012-01-03,0.8,11.7,7.2,2.3,rain

.... data removed ...

2015-12-27,8.6,4.4,1.7,2.9,rain 2015-12-28,1.5,5.0,1.7,1.3,rain 2015-12-29,0.0,7.2,0.6,2.6,fog 2015-12-30,0.0,5.6,-1.0,3.4,sun 2015-12-31,0.0,5.6,-2.1,3.5,sun

K ロ ▶ K 個 ▶ K 할 ▶ K 할 ▶ 이 할 → 9 Q Q →

## ETL in Pandas

#### **Solution Procedure:**

- Load data.
- Extract day, month and year from date.
- $\bullet$  ...
- $\bullet$  ...
- ...
- ...

## ETL in Pandas

**Pandas:** Load data

....

**Pandas:** Extract day, month and year from date.

....

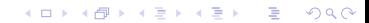

# <span id="page-28-0"></span>**ETL with**

# **Apache DataVec**

K ロ ▶ K 個 ▶ K 할 ▶ K 할 ▶ 이 할 → 9 Q Q →

## Working with Apache DataVec

### **Apache DataVec**

- Apache DataVec is an open source Java library for machine learning ETL.
- ETL operations transform raw data into usable vector formats that can be fed to machine learning algorithms.
- Apache DataVec has builtin transformation tools to convert and normalize data.

### **Data Schema**

- A data schema is a high-level blueprint for how a data source (or database) is organized.
- Can think of the schama as being a logical model for how a data model (or database) will be configured.

**KORKARYKERKER POLO** 

## Working with Apache DataVec

### **Data Transformation Operations:**

- Read data in a variety or formats (e.g., csv, text, image).
- Remove unnecessary columns; rename columns.
- Filter data to keep only examples having specific values (e.g., "NZ" or "USA").
- Conditionally replace invalid values with new values computed by an external function.
- Convert categorical data into integers and one-hot encodiings.
- Parsing a data string and extracting lower-level detail (day, hr, min).

4 0 > 4 4 + 4 = + 4 = + = + + 0 4 0 +

**Source Code:** See: java-code-ml-dl4j2021/src/datavec/

K ロ ▶ K 個 ▶ K 할 ▶ K 할 ▶ 이 할 → 9 Q Q →

Working with Apache DataVec

**Example 1:** Consider the abbreviated data file:

## Working with Apache DataVec

**Data Schema:**

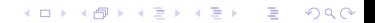

K ロ ▶ K 個 ▶ K 할 ▶ K 할 ▶ 이 할 → 9 Q Q →

Working with Apache DataVec

**Setup Data Transformation Process:**

K ロ ▶ K 個 ▶ K 할 ▶ K 할 ▶ 이 할 → 9 Q Q →

Working with Apache DataVec

**Execute Data Transformation Process:**

Working with Apache DataVec

**Transformed Data Format:**

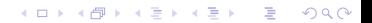

# <span id="page-36-0"></span>**Data Organization**

K ロ ▶ K 個 ▶ K 할 ▶ K 할 ▶ 이 할 → 9 Q Q →

## Data Organization

#### Sample

A sample is simply a single line of data.

#### **Batch**

The **batch size is a hyperparameter of gradient descent that** controls the number of training samples to work through before the internal parameters are adjusted to update the model.

#### Epoch

An epoch is a hyperparameter of gradient descent that represents a complete pass through the entire training dataset.

## Data Organization

### **Epochs and Batches**

- Epochs are comprised of one or more batches.
- The number of epochs can be large, hundreds or even thousands.
- Some learning algorithms require that the batch size and number of epochs be specified upfront.

**KORKARYKERKER POLO** 

## **Common Batch Sizes in RNN**

- Powers of two ...
- 32, 62, 128.

### **Epoch vs Batch Size**

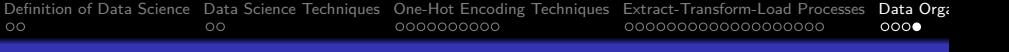

## References

- Apache DataVec. Library for machine learning ETL (Extract, Transform, Load) Operations. See: https://github.com/deeplearning4j/DataVec.
- Nielsen A., Practical Time Series Analysis: Prediction with Statistics and Machine Learning, OReilly, 2020.

**KORKARYKERKER POLO**